# Random Walks and Defining Functions

**FEB 9 AND 11, 2015** 

## If we take a random walk, will we go places?

- ! **Problem:** Simulate a *random walk* in which a person starts of at point 0 and at each step randomly picks a direction (left or right) and moves 1 step in that direction.
- Take as input a positive integer n and terminate the simulation when the walk reaches n or –n.
- ! Report the *average* number of steps it took for the walk to terminate.
- Do this for various n and plot the results to get a sense of how rapidly the walk terminates, as a function of n.

#### The random module

• Programs for games and simulation use *randomization* extensively.

• In games, you want to add an element of randomness to the obstacles or adversaries.

• In simulations (e.g., traffic simulation) you want to introduce actors into your simulation according to certain probability distribution.

#### Some functions in the random module

! random.randint(a, b): return a random integer *N* such that  $a \leq N \leq b$ .

- random.random(): Return the next random floating point number in the range [0.0, 1.0).
- random.uniform( $a, b$ ): Return a random floating point number *N* such that  $a \leq N \leq b$  for  $a \leq b$ and  $b \le N \le a$  for  $b \le a$ .

#### Simple Example Problem

**Problem:** Write a program that takes as input a positive integer *n* and simulates *n* rolls of two six-sided dice. The program should report the number of times 7 appears as the sum of the outcomes of the two dice rolls.

### Solution

# Programmer: Sriram Pemmaraju # Feb 8th, 2015

# This program simulates the roll of two six-sided dice # as many times as specified by the input. Then the program # outputs the number of times 7 shows up as the sum of the two # dice rolls

import random

n = int(input("Enter the number of times you want the dice rolled: "))

```
counter = 0 # keeps track of the number of rolls
numSevens = 0 # keeps track of the number of sevens
```

```
# while-loop that simulates the roll of two six-sided dice n times
while counter < n:
```

```
 # Roll two six-sided dice and compute the sum of the outcomes 
sumRolls = random.randint(1, 6) + random.randint(1, 6)
```

```
# if sum is seven then update a counter called numSevens
 if sumRolls == 7: 
   numSevens = numSevens + 1
```

```
 counter = counter + 1
```

```
print("The number of sevens is", numSevens)
```
#### Taking a single random step

import random

# Version 0. This program starts off a person at 0 and moves # her one step to the left or right, at random.

```
location = 0 
step = random.randint(0, 1) # returns 0 or 1, each with prob. 1/2if step == 0:
  step = -1location = location + step 
print(location)
```
#### Simulating the random walk

import random

# Programmer: Sriram Pemmaraju # Date: Feb 8, 2015

# Version 1: moves the person at random, one step at a time, left or right, # until the person reaches a barrier n or -n. Outputs the number of steps  $#$  it took to reach the barrier

```
location = 0 # tracks the person's current location
n = 10 # value of the barrier
length = 0 # tracks the length of the random walk
```
# This moves the person until she reaches the barrier at n or -n while abs(location) < n: step = random.randint(0, 1)  $#$  returns 0 or 1, each with prob. 1/2 # Adjusts the random number to be either -1 or +1

```
if step == 0:
  step = -1location = location + step # updates locationlength = length + 1
```
print(length)

#### What more is there to do?

There are two more things we need to do to solve our problem:

- 1. Find the average length of a walk, for a particular value *n* of the barrier. We have to decide how many runs to take the average over.
- 2. Repeat this for various values of *n* and try to understand the trend.

We need a loop around our current code to do (1) and another loop around that code to do (2).

• Things have become complicated enough that we need to reorganize our code using functions.

- The plan is to *define* a function called randomWalk that takes *n* (the barrier distance) as an *argument* and *returns* the length of a simulated random walk.
- ! We can then just *call* this function from the main part of the program.

#### The function randomWalk

# This function takes the barrier distance n as an argument, simulates # the random walk until it hits the barrier (n or -n), and returns the # length of the random walk

```
def randomWalk( n ): 
  location = 0 \# tracks the location of the person
  length = 0 \# tracks the length of the random walk
```

```
 # Loop terminates when the location reaches n or -n 
while abs(location) != n:
  step = random.randint(0, 1) #returns 0 or 1, each with prob. 1/2if step == 0:
     step = -1 location = location + step 
   length = length + 1
```
return length

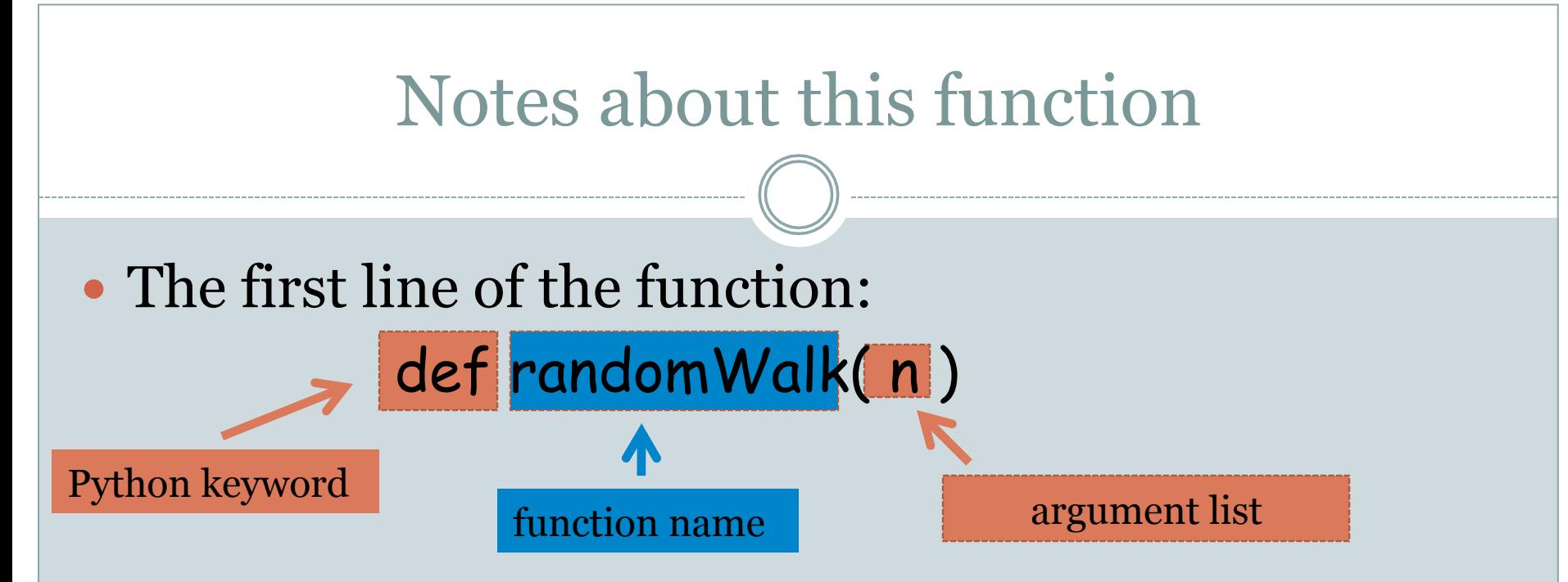

- The body of the function is indented.
- It is as though **n** is input to the function.
- A function can have one or more arguments
- The last line of the function is usually a return: return length

#### The rest of the program

n = input("Enter a positive integer: ") print(randomWalk(n))

- randomWalk(n) is a call to the function randomWalk providing it the number n that the user as input as an argument.
- In order to execute the print statement, the function call randomWalk(n) needs to be executed first.
- This means that "control" is transferred to the function and we start executing the function starting with its first line.
- The value that the function returns essentially replaces the function call.

#### Averaging over 100 simulations

n = input("Enter a positive integer: ")

```
count = 0 \# tracks the number of times the walk is repeated
sum = 0 \# sum of the lengths of the walk; needed for average
while count < 100:
```

```
 sum = sum + randomWalk(n)
```

```
count = count + 1
```
print sum/100 **Function call**. The function is called 100 times.

#### The organization of the program

#### import random

# Programmer: Sriram Pemmaraju

# Date: Feb 8, 2015

# Version 2: moves the person at random, one step at a time, left or right,

# until the person reaches a barrier n or -n. Outputs the number of steps

# it took to reach the barrier

# This function takes in the value of the barrier, simulates a random # walk that terminates on reaching the barrier, and returns the length

# of the simulated random walk

def randomWalk(n):

 location = 0 # tracks the person's current location length  $= 0$  # tracks the length of the random walk

 # This moves the person until she reaches the barrier at n or -n while abs(location) != n: step = random.randint(0, 1)  $\#$  returns 0 or 1, each with prob.  $1/2$ 

 # Adjusts the random number to be either -1 or +1 if  $step == 0$ : step  $= -1$ 

 $location = location + step # updates location$  $length = length + 1$ 

return length

 $#$  This is the main part of the program (i.e., outside the function).  $n = input("Enter the value of the barrier (a positive integer):")$ 

 $sum = 0$  # track the total length of all simulated random walks  $counter =  $o$$ 

# The simulation is repeated 100 times

while counter < 100:  $sum = sum + randomWalk(n)$  $counter = counter + 1$ 

print(sum/100)

#### **Function definition**

First line of code that is executed is the first line of the main program

Function call

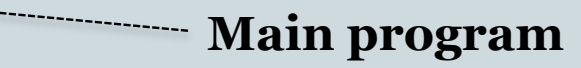

#### Notes about programs that contain function definitions

- The first line of the main program is the first line of code that is executed.
- ! The function is only executed when it is *called*. In this code, the function is called 100 times and is therefore executed 100 times.
- In general a program will contain many function definitions followed by a main program.
- ! Functions may call each other.
- ! Typically the function will **return** a value. The returned value replaces the function call.

#### Making another function

# This function repeats a random walk with barrier n as many times # as specified by the argument numRepititions and returns the length # of the walk, averaged over all the repititions

def manyRandomWalks(n, numRepititions): count =  $0 \#$  tracks the number of times the walk is repeated sum =  $0 \#$  sum of the lengths of the walk; needed for average

# Repeats the random walk as many times as specified by numRepititions while count < numRepitions: sum = sum + randomWalk(n)  $count = count + 1$ 

return sum/numRepititions

#### The rest of the program

n = input("Enter a positive integer: ") print(manyRandomWalks(n, 100))

- The function call needs to supply arguments in the correct order, i.e., in the order specified in the function definition.
- Names in the function call have nothing to do with names in the function definition. We could have written

m = input("Enter a positive integer: ") print manyRandomWalks(m, 100)

And the value of m and the value 100 would be used for n and numRepititions in the function.

#### Trying this out for different barrier values

```
m = 10 \# tracks the value of the barrier
# m travels through 10, 20, ..., 100 in this loop and we compute and print the
# average walk length for each m
while m \le 100:
   print manyRandomWalks(m, 100) 
  m = m + 10
```
#### Sample output

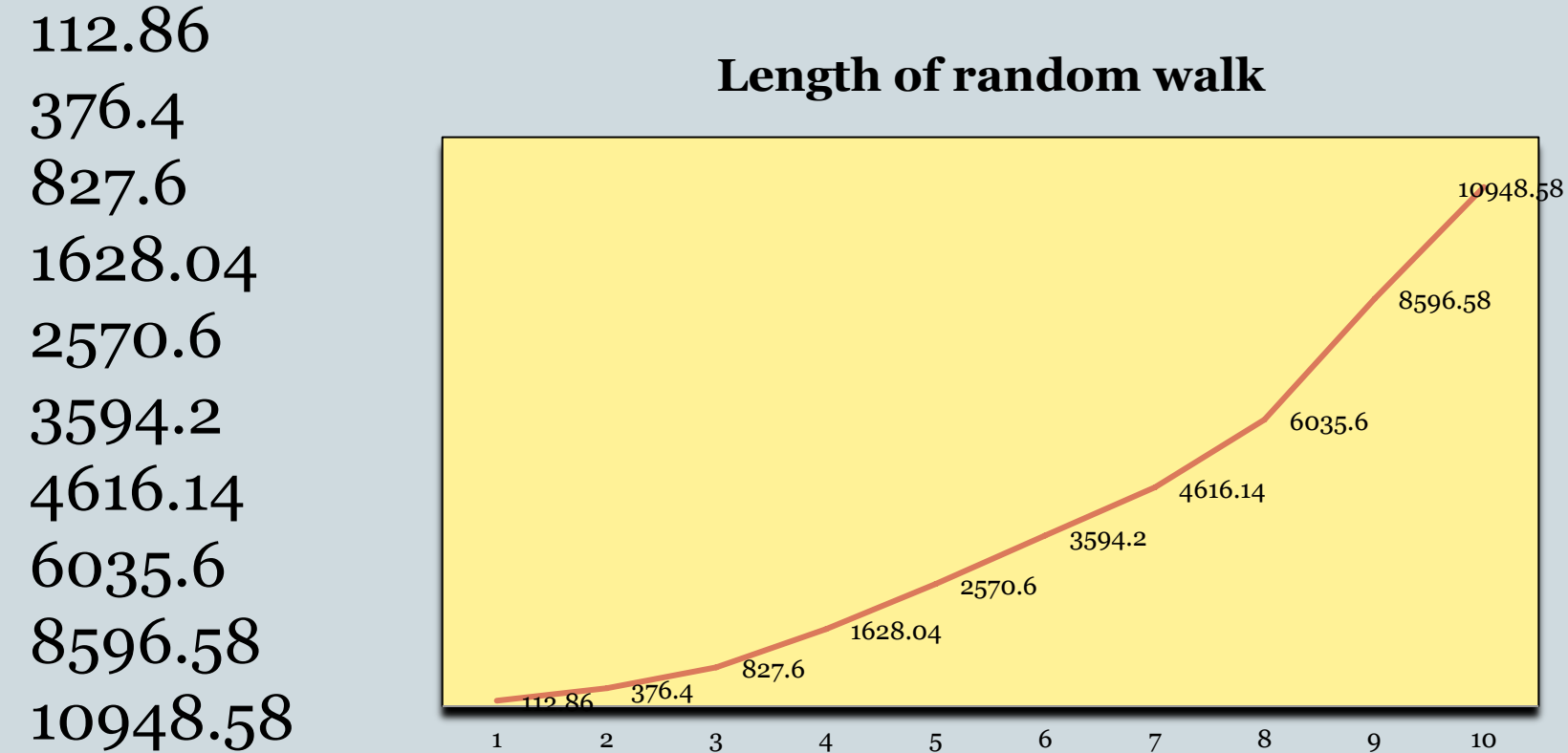

1 2 3 4 5 6 7 8 9 10